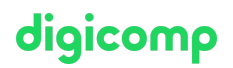

## **Designing and Implementing Microsoft DevOps Solutions – Formation flexible («AZ400V»)**

Cette formation avancée officielle Microsoft permet de maîtriser la création et l'implémentation de processus et pratiques DevOps. Ce cours prépare à l'examen de certification AZ-400 qui permet de décrocher la certification « DevOps Engineer Expert ».

Durée: 4 jours Prix : 3'400.– excl. 8.1% TVA Documents : Support numérique officiel Microsoft et Microsoft Learn Code officiel: AZ-400

### **Contenu**

Le contenu de cette formation flexible est basé sur le contenu de l'examen « AZ-400: Designing and Implementing Microsoft DevOps Solutions ». [Préparez-vous](https://docs.microsoft.com/de-de/learn/certifications/exams/az-400) dès maintenant au cours avec les contenus Microsoft Learn. Lors des sessions de 3 heures avec nos experts, vous travaillerez avec les supports de formation officiels Microsoft (plus d'informations à la rubrique « méthodologie et didactique »).

Ce cours est une formation flexible (6 à 8 sessions virtuelles de 3 heures sur max. 4 semaines), si vous préférez suivre cette formation au format intensif (bloc de sessions journalières), [cliquez](http://www.digicomp.ch/f/AZ400) ici.

#### Module 1: Commencer un parcours de transformation DevOps **Chapitres**

- Présentation de DevOps
- Choisir le projet approprié
- Décrire les structures d'équipe
- Migrer vers DevOps
- Présentation du contrôle de code source
- Décrit les types de systèmes de contrôle de code source
- Utiliser Azure Repos et GitHub

Lab : Planification et gestion de portefeuille Agile avec Azure Boards Lab : Gestion de versions avec Git dans Azure Repos

#### Module 2 : Utiliser Git pour le DevOps d'entreprise **Chapitres**

- Structurer votre dépôt Git
- Gérer les branches et les workflows Git
- Collaborer avec des demandes de tirage (pull requests) dans Azure Repos
- Explorer les hooks Git
- Planifier la favorisation d'une source interne
- Gérer les référentiels Git

Lab : Gestion de versions avec Git dans Azure Repos

#### Module 3 : Implémenter CI avec Azure Pipelines et GitHub Actions **Chapitres**

- Explorer Azure Pipelines
- Gérer les pools et les agents Azure Pipelines
- Décrire les pipelines et la concurrence
- Explorer l'intégration continue
- **·** Implémenter une stratégie de pipeline
- **•** Intégrer à Azure Pipelines
- Introduction aux actions GitHub
- Découvrir l'intégration continue avec GitHub Actions

Lab : Configuration des pools d'agents et compréhension des styles de pipeline

#### Module 4 : Concevoir et implémenter une stratégie de mise en production **Chapitres**

- Introduction à la livraison continue
- Explorer les recommandations relatives aux stratégies de mise en production
- Générer un pipeline de mise en production haute qualité
- Introduction aux modèles de déploiement
- Implémenter un déploiement bleu-vert et des bascules de fonctionnalité
- Implémenter des mises en production avec contrôle de validité et un dark launching
- Implémenter un test A-B et un déploiement avec exposition progressive

Lab : Contrôle des déploiements à l'aide de portes de mise en production

Lab : Création d'un tableau de bord de mise en production

Lab : Gestion des indicateurs de fonctionnalités avec LaunchDarkly et Azure DevOps

#### Module 5 : Implémenter un déploiement continu sécurisé avec Azure Pipelines **Chapitres**

- Créer un pipeline de mise en production
- Configurer et approvisionner des environnements
- Gérer et moduler des tâches et des modèles
- Automatiser l'inspection de l'intégrité
- Introduction au processus de sécurité du développement
- Gérer les données de configuration d'application
- Intégration aux systèmes d'administration des identités
- Implémenter la configuration d'application

#### Lab : Intégration d'Azure Key Vault à Azure DevOps

- Lab : Configuration et exécution des tests fonctionnels
- Lab : Configuration des pipelines en tant que code avec YAML

#### Module 6 : Gérer l'infrastructure en tant que code avec Azure, DSC et des outils tiers **Chapitres**

- Explorer l'infrastructure en tant que code et la gestion de la configuration
- Créer des ressources Azure à partir de modèles Azure Resource Manager
- Créer des ressources Azure à l'aide d'Azure CLI
- Explorer Azure Automation avec DevOps
- **•** Implémenter DSC (Desired State Configuration)
- Présentation de Chef et Puppet
- **·** Implémenter Ansible
- Implémenter Terraform

Lab : Déploiements avec des modèles Azure Resource Manager

Lab : Ansible avec Azure

Lab : Automatisation des déploiements de votre infrastructure dans le cloud avec Terraform et Azure Pipelines

# digicomp

#### Module 7 : Concevoir et implémenter une stratégie de gestion des dépendances **Chapitres**

## digicomp

- Explorer les dépendances de package
- Comprendre la gestion des packages
- Migrer, regrouper et sécuriser des artefacts
- Implémenter une stratégie de contrôle de version

Lab : Gestion des packages avec Azure Artifacts

#### Module 8 : Créer et gérer des conteneurs avec Docker et Kubernetes **Chapitres**

- Concevoir une stratégie de build de conteneur
- Implémentation de Docker multiphases Builds
- **Implémenter Azure Kubernetes Service (AKS)**
- Explorer les outils Kubernetes
- **·** Intégrer AKS à Pipelines

Lab : Déploiement de conteneurs Docker sur des applications web Azure App Service Lab : Déploiement d'une application multi-conteneur sur Azure Kubernetes Services

#### Module 9 : Implémenter des commentaires continus **Chapitres**

- Implémenter des outils pour suivre l'utilisation et le flux
- Implémenter le routage des données du rapport d'incident de l'application mobile
- Développer des tableaux de bord de supervision et d'état
- Partager des connaissances au sein des équipes
- Explorer SRE et concevoir des pratiques pour mesurer la satisfaction de l'utilisateur final
- Concevoir des processus pour capturer et analyser les commentaires des utilisateurs
- Concevoir des processus pour automatiser l'analyse des applications
- Gérer les alertes, les rétrospectives irréprochables et une culture juste

Lab : Intégration entre Azure DevOps et Microsoft Teams

Lab : Monitoring des performances des applications avec Application Insights

#### Module 10 : Implémenter la sécurité et valider la conformité des bases de code **Chapitres**

- Comprendre la sécurité dans le pipeline
- Présentation du Centre de sécurité Azure
- Implémenter un logiciel open source
- Gestions des stratégies anti-programme malveillant et anti-courrier indésirable
- Intégration des analyses de licence et de vulnérabilité
- Identifier la dette technique

Lab : Mettre en œuvre la sécurité et la conformité dans des pipelines Azure DevOps

Lab : Gestion de la dette technique avec SonarQube et Azure DevOps

## **Objectifs**

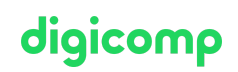

- Planifier la transformation avec des objectifs et chronologies partagés.
- Sélectionner un projet et identifier les métriques du projet et les indicateurs de performance clés (KPI)
- Créer une structure organisationnelle et d'équipe agile
- Concevoir une stratégie d'intégration d'outils
- Concevoir une stratégie de gestion des licences (par exemple, les utilisateurs Azure DevOps et GitHub)
- Concevoir une stratégie de traçabilité de bout en bout à partir des éléments de travail au logiciel en cours de travail
- Concevoir une stratégie d'authentification et d'accès
- Concevoir une stratégie d'intégration des ressources sur site et dans le cloud
- Décrire les avantages de l'utilisation de Source Control.
- Décrire Azure Repos et GitHub
- Migrer de TFVC vers Git
- Gérer la qualité des codes, ce qui inclut : la dette technique, SonarCloud et d'autres solutions d'outils
- Créer des connaissances organisationnelles sur la qualité du code
- Expliquer comment structurer Git Repos
- Décrire des workflows de branches Git
- Tirer parti des demandes de tirage (pull request) pour la révision des collaborations et des codes
- Tirer parti des hooks Git pour l'automatisation
- Utiliser Git pour faciliter la source interne dans l'organisation
- Expliquer le rôle Azure Pipelines et ses composants
- Configurer des agents à utiliser dans Azure Pipelines
- Expliquer pourquoi l'intégration continue est importante.
- Implémenter l'intégration continue à l'aide d'Azure Pipelines
- Définir l'ingénierie de fiabilité des sites
- Concevoir des processus de conception pour mesurer la satisfaction des utilisateurs finaux et analyser les commentaires des utilisateurs
- Concevoir des processus pour automatiser l'analyse des applications
- Gérer les alertes et réduire les alertes sans signification et sans action
- Effectuez des rétrospectives irréprochables et créez une culture juste
- Définir une stratégie d'infrastructure et de configuration et une boîte à outils adéquate pour un pipeline de publication et une infrastructure d'application.
- Implémenter la conformité et la sécurité dans votre infrastructure d'application.
- Décrire les défis potentiels liés à l'intégration d'un logiciel open source
- Inspecter les packages logiciels open source pour la sécurité et la conformité des licences
- Gérer des stratégies de conformité et de sécurité de l'organisation
- Intégrer des analyses de licence et de vulnérabilité dans des pipelines de build et de déploiement
- Configurer les pipelines de build pour accéder à la notation de la sécurité et de la licence du progiciel

## Méthodologie & Didactique

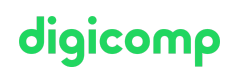

Ce cours est une formation flexible (6 à 8 sessions virtuelles de 3 heures sur max. 4 semaines), si vous préférez suivre cette formation au format intensif (bloc de sessions journalières), [cliquez](http://www.digicomp.ch/f/AZ400) ici.

Formule d'apprentissage mixte de Digicomp :

- Modalité de formation : Pendant maximum 4 semaines, 6 à 8 sessions virtuelles de 3 heures se tiendront avec nos experts MCT. Les sessions sont déjà agendées et sont compatibles avec votre quotidien professionnel ou privé. Entre les sessions, vous disposerez de suffisamment de temps pour réviser la matière.
- Plan de session détaillé : veuillez cliquer sur « Horaires » dans l'encadré du cours en bas de page pour consulter le détail des dates et horaires.

## Public cible

Ce cours s'adresse à toutes les personnes intéressées par la mise en œuvre de processus DevOps afin de pouvoir offrir des produits et services de qualité qui répondent aux besoins des utilisateurs et aux objectifs d'entreprise.

## **Prérequis**

Les personnes qui souhaitent suivre cette formation doivent connaitre les concepts de Cloud Computing, PaaS, SaaS et IaaS, avoir de l'expérience dans l'administration Azure et le développement Azure et connaitre le contrôle de version, le développement logiciel agile et les principes de développement logiciel de base.

Elles doivent en outre avoir suivi les formations suivantes ou s'assurer de posséder des connaissances équivalentes à leurs contenus :

- Microsoft Azure [Administrator](https://www.digicomp.ch/formations-microsoft-technology/microsoft-azure/microsoft-certified-azure-administrator-associate/cours-microsoft-azure-administrator-formation-flexible-az-104) Formation flexible («AZ104V»)
- [Developing](https://www.digicomp.ch/formations-microsoft-technology/microsoft-azure/microsoft-certified-azure-developer-associate/cours-developing-solutions-for-microsoft-azure-formation-flexible-az-204) solutions for Microsoft Azure Formation flexible («AZ204V»)

## **Certification**

Cette formation marque la première étape de préparation à l'examen :

« AZ-400 : Designing and [Implementing](https://docs.microsoft.com/en-us/learn/certifications/exams/az-400) Microsoft DevOps Solutions »

La réussite de cet examen permet de décrocher la certification :

#### « [Microsoft](https://docs.microsoft.com/fr-fr/learn/certifications/devops-engineer) Certified : DevOps Engineer Expert »

Attention : pour obtenir la certification « [Microsoft](https://docs.microsoft.com/fr-fr/learn/certifications/devops-engineer) Certified : DevOps Engineer Expert », vous devrez également avoir réussi l'examen « AZ-104 : Microsoft Azure [Administrato](https://docs.microsoft.com/fr-fr/learn/certifications/exams/az-104)[r](https://docs.microsoft.com/fr-fr/learn/certifications/exams/az-204) » ou l'examen « AZ-204 : Developing Solutions for Microsoft Azure ».

ATTENTION : L'examen ne se déroule pas dans le cadre de la formation, vous devrez vous y inscrire séparément. Pratiquer vos nouvelles connaissances en situation réelle augmente considérablement vos chances de réussite à l'examen, c'est pourquoi nous vous conseillons de ne pas passer l'examen tout de suite après votre formation, mais de prendre votre temps et de vous y inscrire lorsque vous serez prêt.

#### Inscription à l'examen

Vous avez la possibilité de vous inscrire à un examen que vous passerez soit dans un de nos centres de formation Digicomp, agréés centre de test Pearson Vue, à Lausanne ou Genève, soit depuis chez vous.

Chez Digicomp : Inscrivez-vous à l'examen directement sur le site de [Pearson](https://home.pearsonvue.com/microsoft) VUE et sélectionnez l'un digicomp de nos centres de formation Digicomp (Lausanne ou Genève). Vous pourrez ensuite choisir parmi les créneaux d'examen proposés dans nos centres.

Chez vous : Pour passer un examen depuis chez vous, vous devez vous inscrire en passant par ce [lien](https://home.pearsonvue.com/Clients/Microsoft/Online-proctored.aspx).

Le prix de l'examen est de CHF 216.- (sous réserve de modification par l'éditeur).

## Avez-vous une question ou souhaitez-vous organiser un cours en entreprise ?

Nous vous conseillons volontiers au +41 22 738 80 80 ou romandie@digicomp.ch. Retrouvez toutes les informations détaillées concernant les dates sur www.digicomp.ch/formations-digital[transformation-technologies/cloud/microsoft-azure/cours-designing-and](https://www.digicomp.ch/formations-digital-transformation-technologies/cloud/microsoft-azure/cours-designing-and-implementing-microsoft-devops-solutions-formation-flexible-az-400)implementing-microsoft-devops-solutions-formation-flexible-az-400